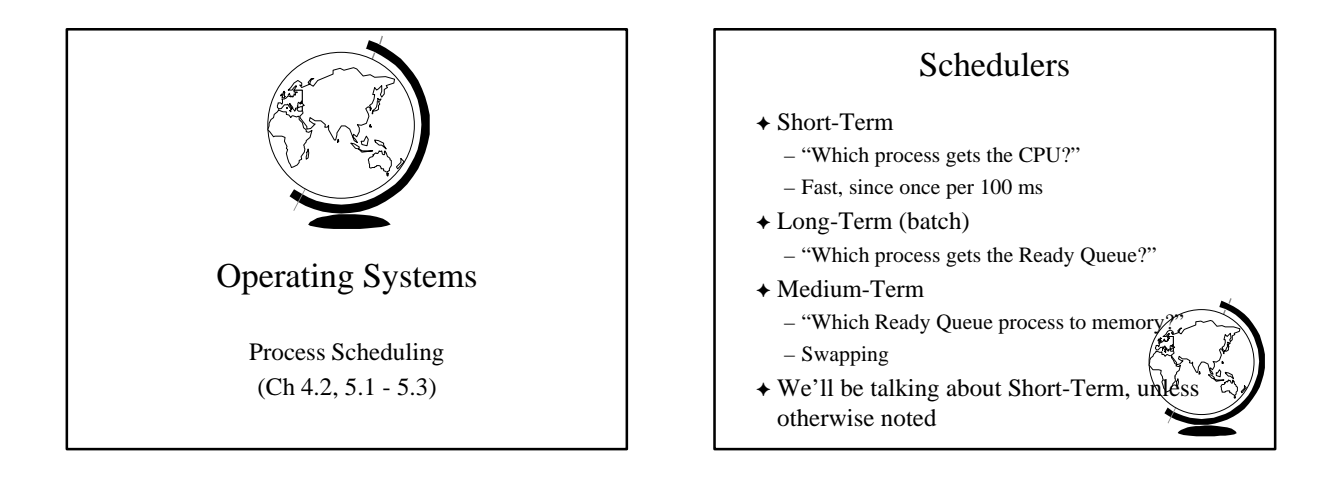

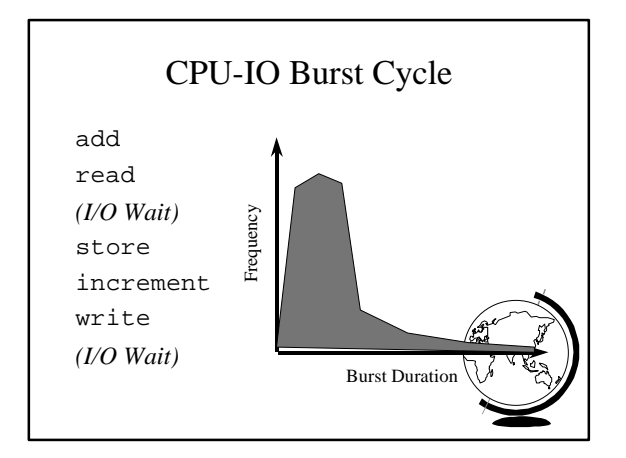

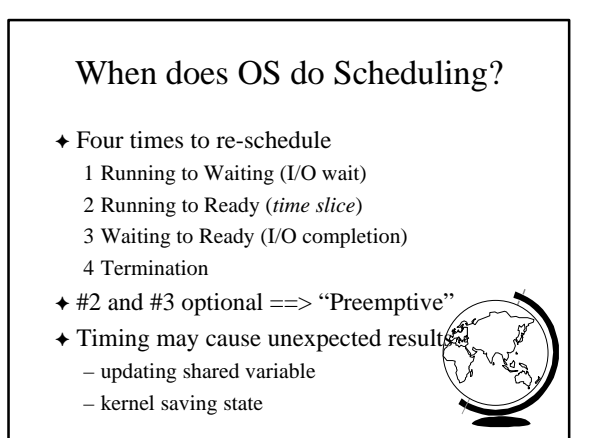

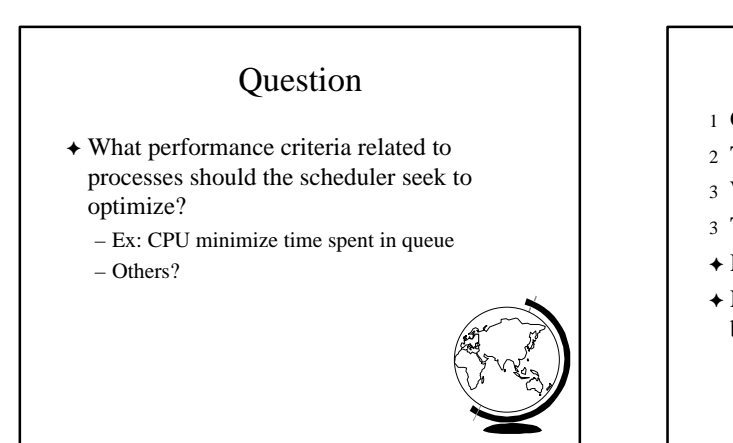

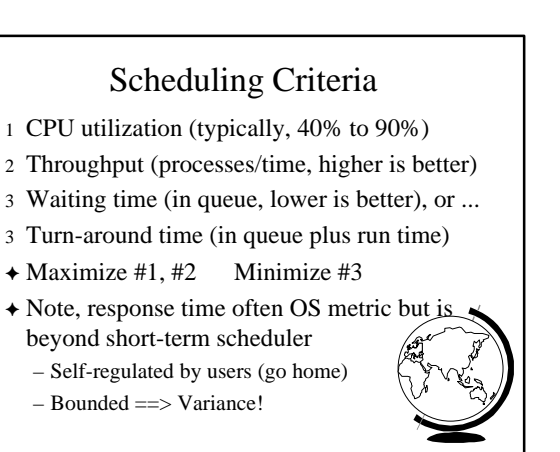

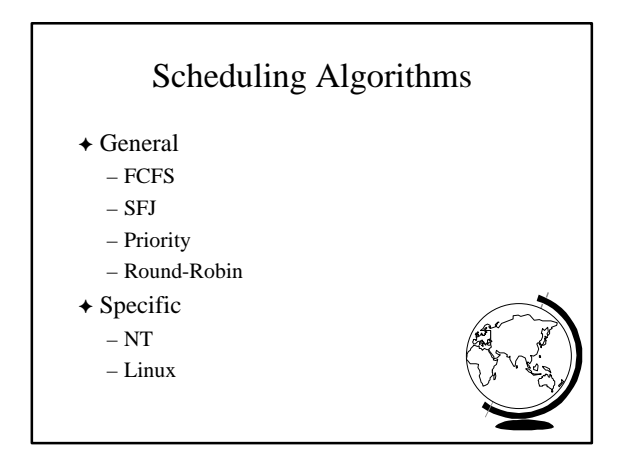

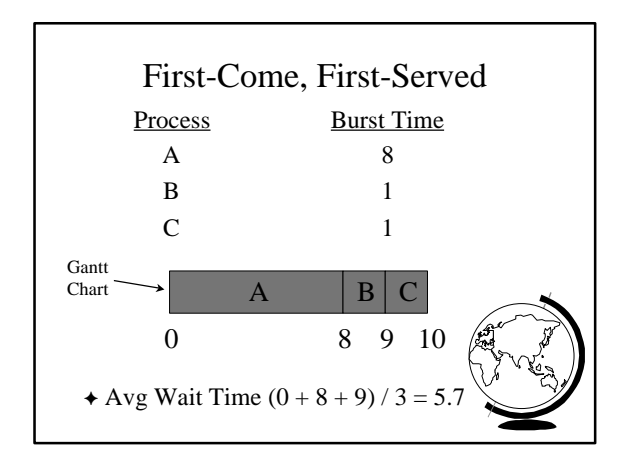

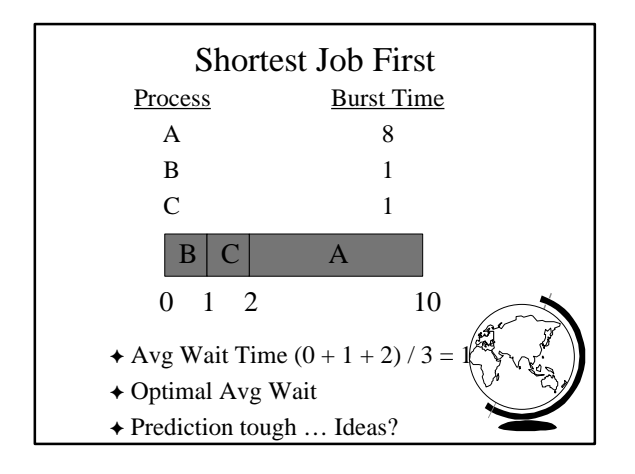

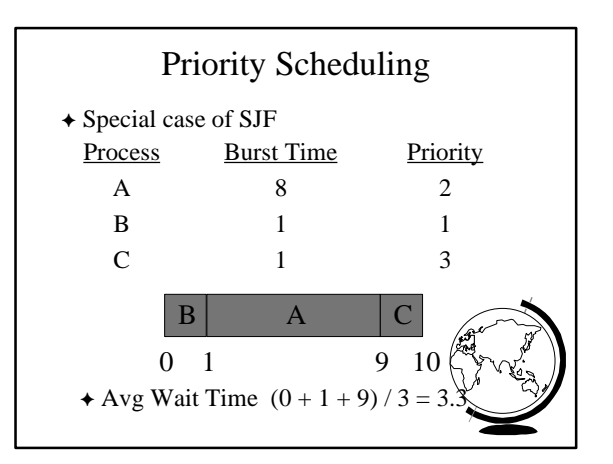

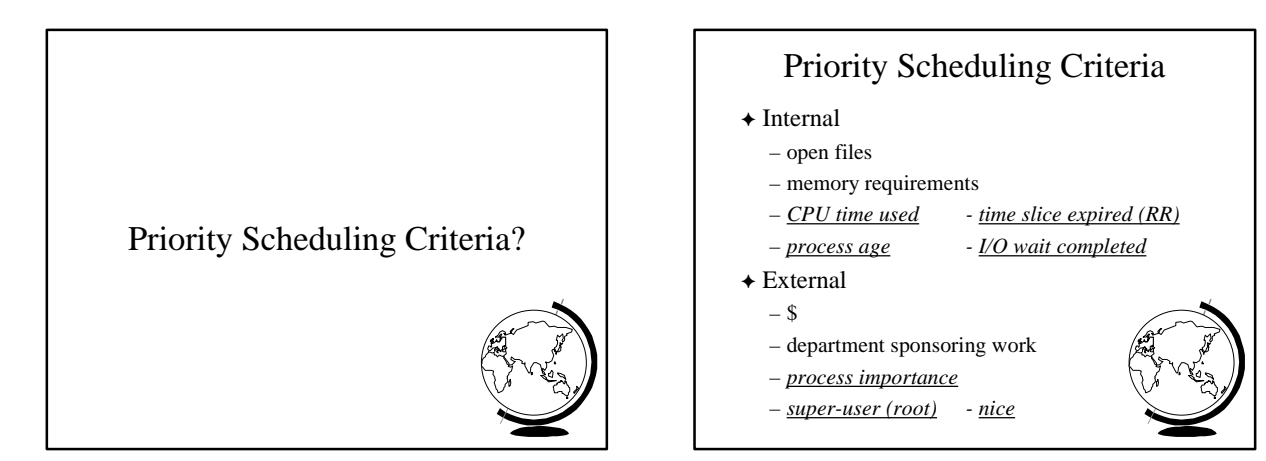

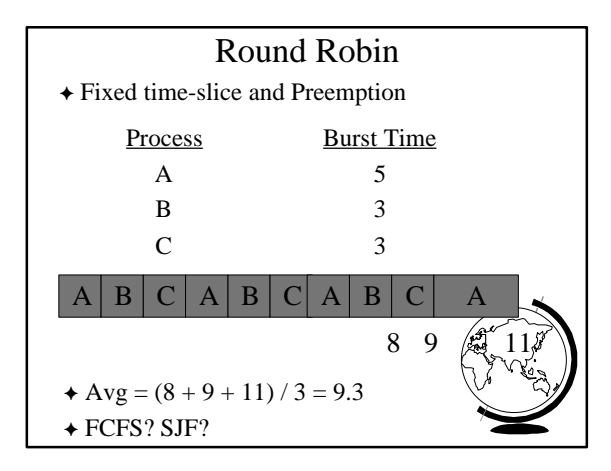

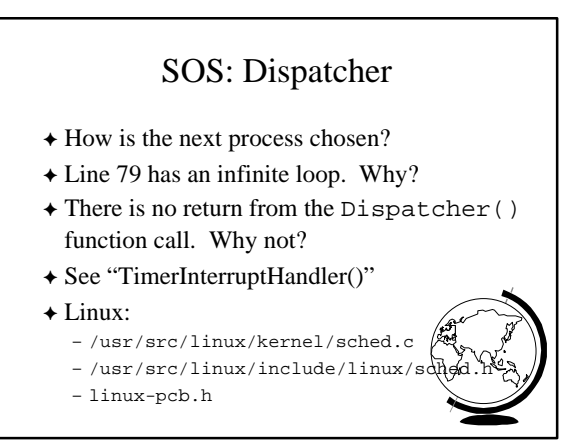

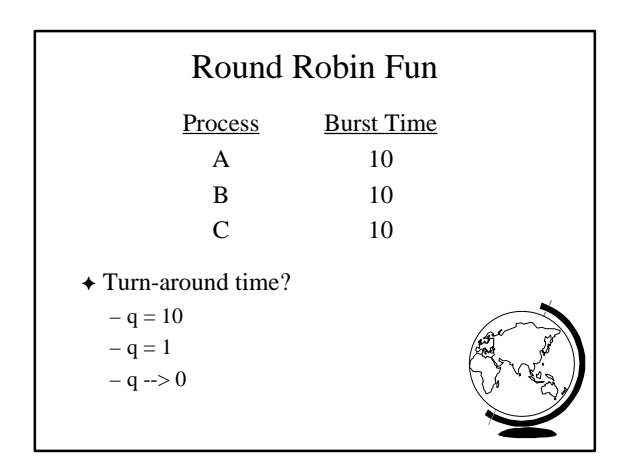

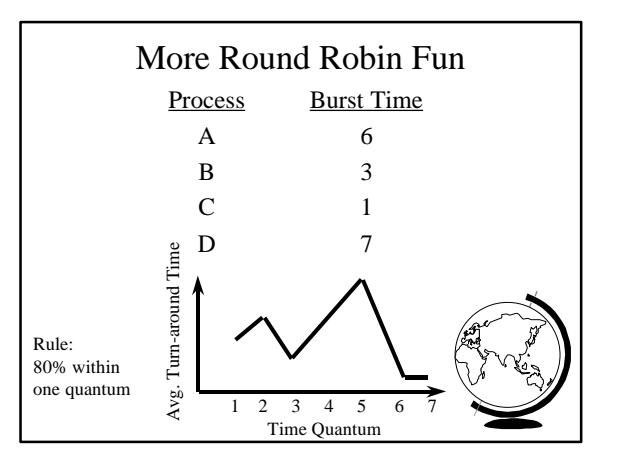

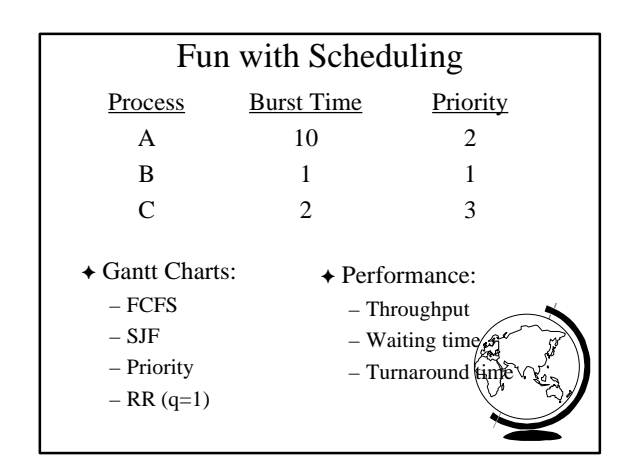

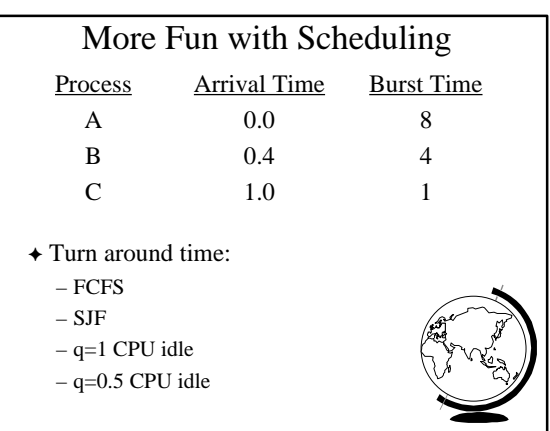

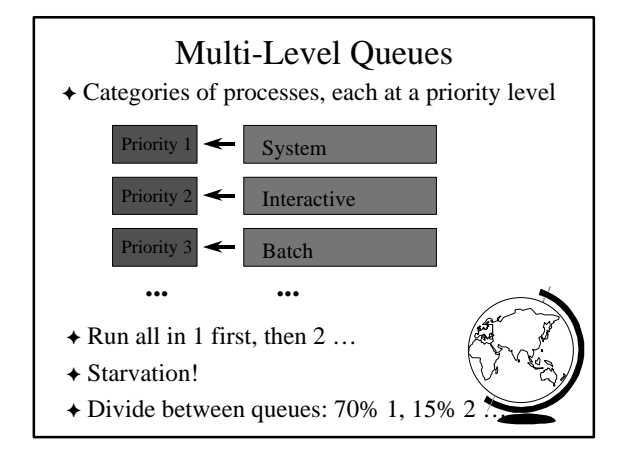

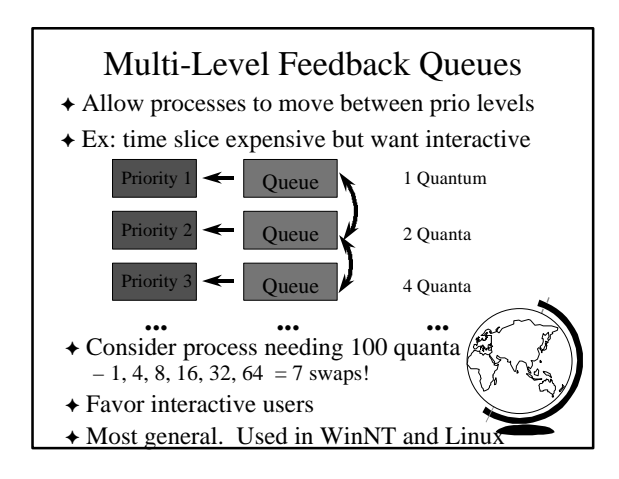

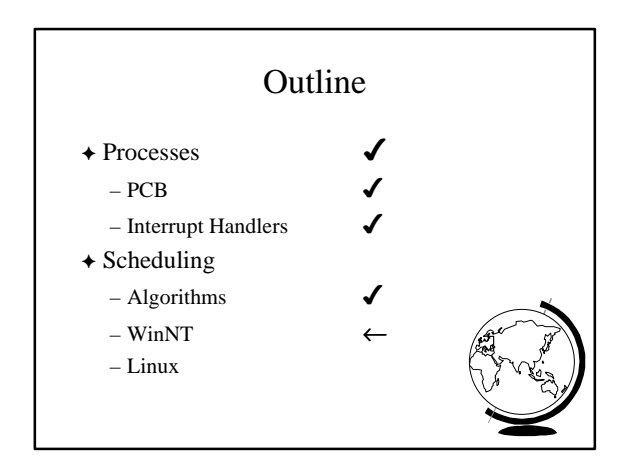

### Windows NT Scheduling

- $\triangle$  Basic scheduling unit is a thread – For now, just think of a thread as a process
- $\rightarrow$  Priority based scheduling per thread
- $\rightarrow$  Preemptive operating system
- $\rightarrow$  No shortest job first, no quotas

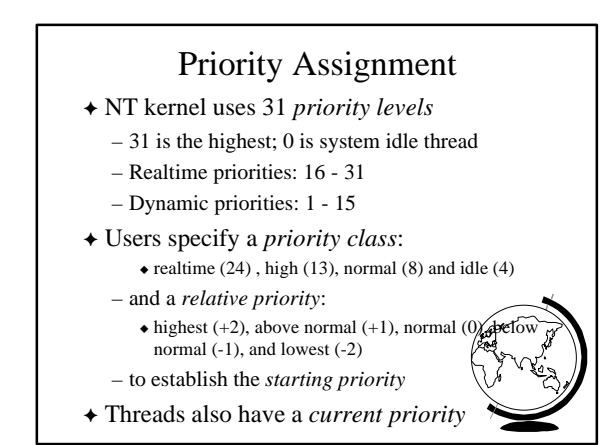

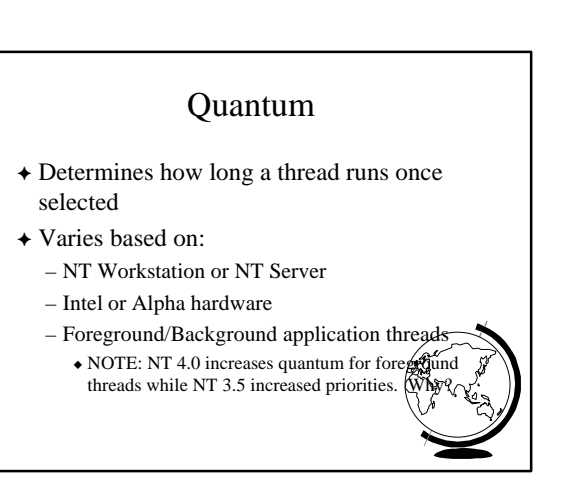

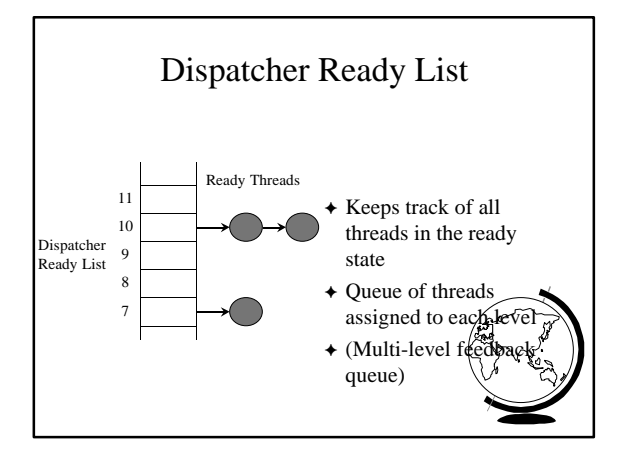

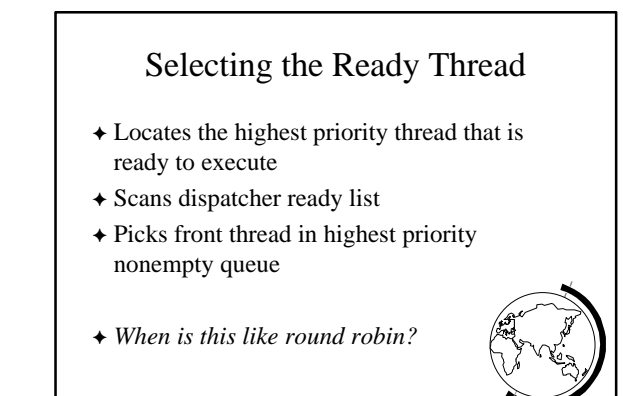

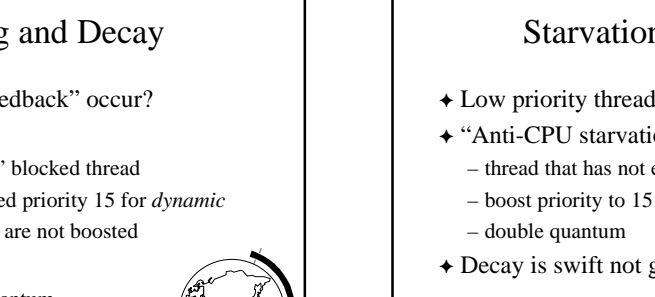

## Boosting and Decay

- + When does the "feedback" occur?
- F *Boost* priority
	- Event that "wakes" blocked thread
	- Boosts never exceed priority 15 for *dynamic*
	- *Realtime* priorities are not boosted
- F *Decay* priority
	- by one for each quantum
	- decays only to starting priority (no low

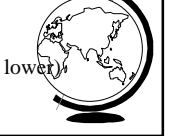

#### Starvation Prevention

- F Low priority threads may never execute
- F "Anti-CPU starvation policy"
	- thread that has not executed for 3 seconds
	-
- $\rightarrow$  Decay is swift not gradual after this boot

### Linux Process Scheduling + Two classes of processes: – Real-Time – Normal

- $\triangle$  Real-Time:
	- Always run Real-Time above Normal
	- Round-Robin or FIFO
	- "Soft" not "Hard"

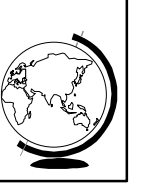

# Linux Process Scheduling F Normal: *Credit-Based* – process with most credits is selected – time-slice then lose a credit (0, then suspend) – no runnable process (all suspended), add to *every* process: credits = credits/2 + priority F Automatically favors I/O bound processes

# Questions

- $\blacklozenge$  True or False:
	- FCFS is optimal in terms of avg waiting time
	- Most processes are CPU bound
	- The shorter the time quantum, the better
- F What is the *idle thread*? Where did we see it?

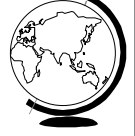